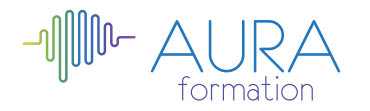

# **Publisher 2010 initiation**

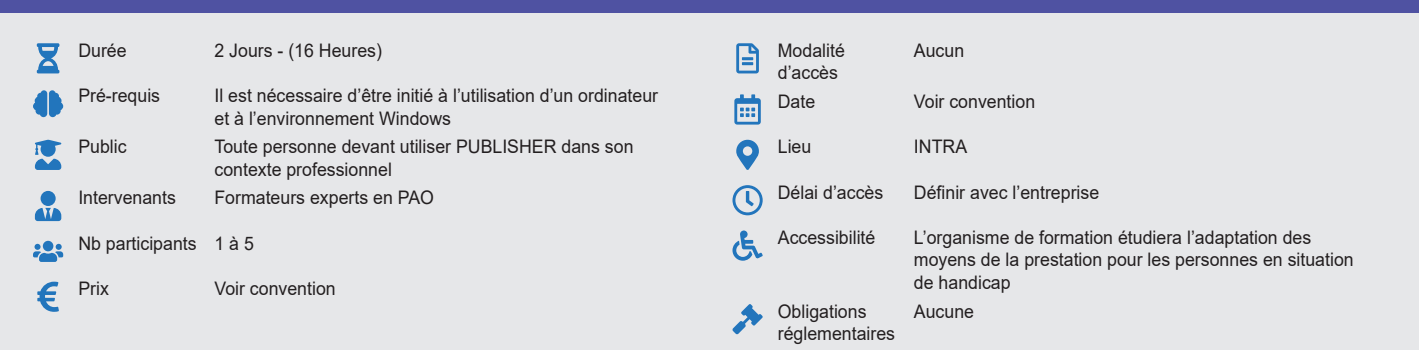

#### **Méthode pédagogique :**

Alternance d'apports théoriques et pratiques, en 3 parties : présentation d'une situation d'usage, explication des méthodes et mise en pratique.

#### **Outil pédagogique :**  Supports papiers

## **Évaluation :**

Exercices de validation en continu et des appréciations tout au long de la formation : une note en pourcentage avec QCM d'entrée et QCM de sortie.

# **Validation :**

Attestation de fin de stage

## **OBJECTIF**

Maîtriser PUBLISHER pour créer des documents et des livres imprimables en PAO

## **PROGRAMME**

## **JOUR 1 :**

#### **Présentation de Publisher**

- Elaboration d'une maquette simple
- Utilisation du traitement de texte
- Gestion de la Césure, alignements, interlignages, inter lettrage

#### **Possibilités graphiques dans Publisher**

- Création de formes
- Notions de plans
- Groupement et superposition d'éléments tableaux

## **Assembler le texte et l'image**

- Habillage des blocs de texte
- Utilisation des bibliothèques d'image

## **JOUR 2 :**

#### **Utiliser les fonctions avancées de mise en page dans Publisher**

- La maquette
- Liens dynamiques avec les documents
- Chainage et déroulement des blocs-texte
- Insertion, déplacement et suppression de pages
- Présentation des assistants

## **Paramètres d'impression et réglages dans Publisher**

• Repères et traits de coupe

#### **Intégrer la couleur**

- Réglage des teintes et intensités
- Séparation de couleur à l'impression
- Diffusion électronique (HTLM et WEB)
- Paramétrage pour des dégradés linéaires et radiaux
- Toute personne devant utiliser PUBLISHER dans son contexte professionnel

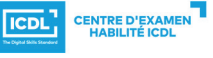

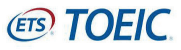